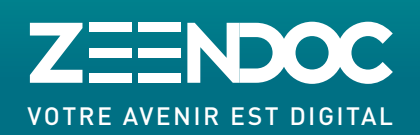

## **WWW.ZEENDOC.COM**

## RECHERCHER C'EST TROUVER, TOUTE L'INFORMATION EST DANS ZEENDOC

## **Select**2**Search**

L'outil qui permet d'accéder à vos documents dans Zeendoc depuis n'importe quel logiciel ou navigateur internet de votre ordinateur.

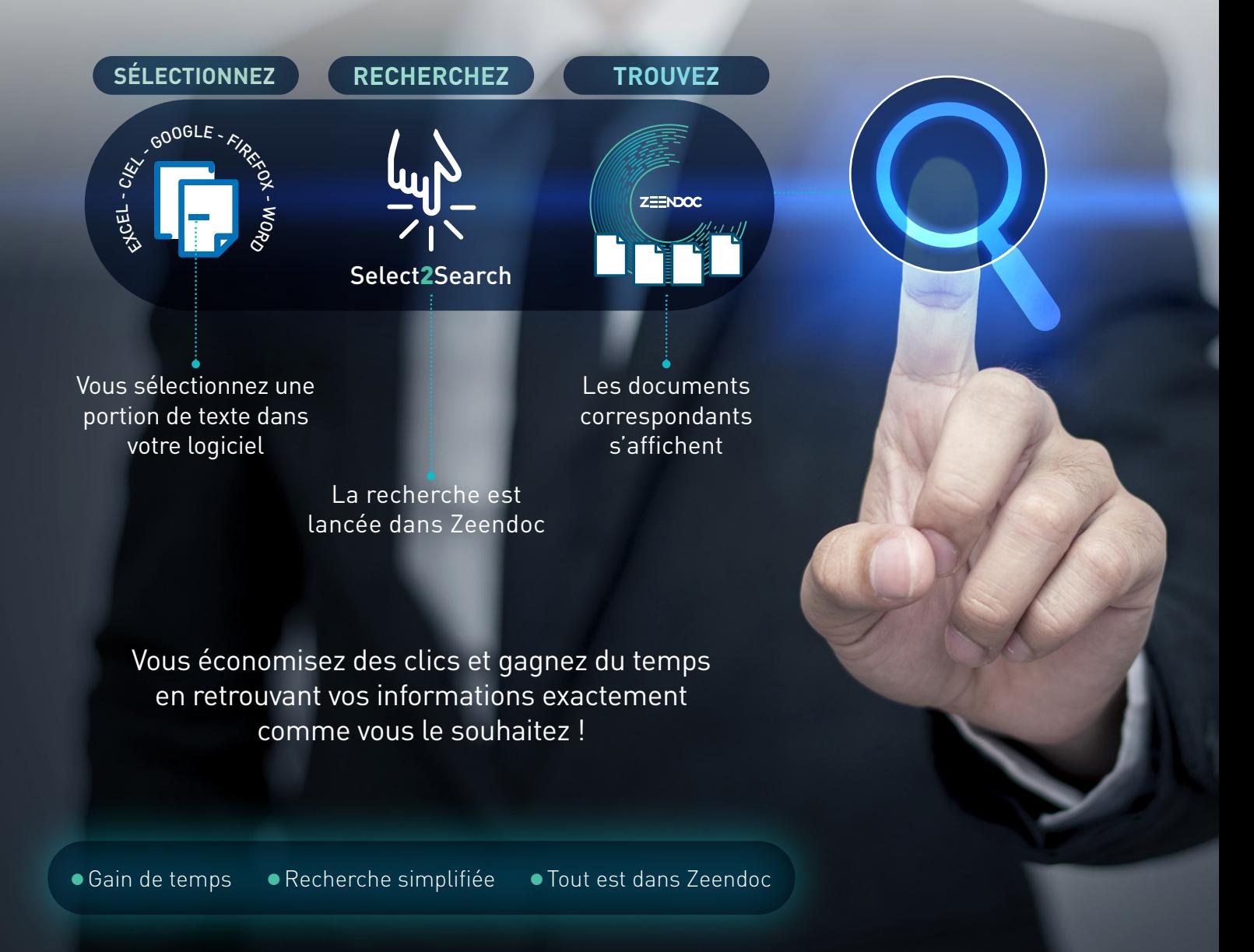

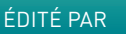

**SAGES** Informatique